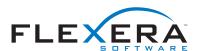

## Determine if an End-User has Admin Privileges

Use the services layer to determine if an end-user running your installation has admin privileges. This would require use of the SecurityService. The example below shows how to accomplish this within a Custom Code Rule.

```
package com.zerog.ia.customcode.rules;
import com.zerog.ia.api.pub.CustomCodeRule;
import com.installshield.wizard.service.ServiceException;
import com.installshield.wizard.service.security.SecurityService;

public class IsAdminRule extends CustomCodeRule
{
    public boolean evaluateRule()
    {
        System.err.println("Checking for Admin Privs...");

        // Retrieve an instance of the SecurityService
        SecurityService ss = (SecurityService) ruleProxy.getService(SecurityService.class);

        boolean returnVal = true;
        try
        {
             returnVal = ss.isCurrentUserAdmin();
        }
        catch (ServiceException e)
        {
             System.err.println("Something went wrong in the Admin Privileges check. Returning true");
            e.printStackTrace();
        }
        return returnVal;
    }
}
```

For more information on Custom Code, please navigate to the InstallAnywhere product user guide via <u>online help</u> or refer to the custom code samples and templates that ship with the product, located in the following directory: "InstallAnywhere Home"/CustomCode